# **Audio Processing Utility (APU)**

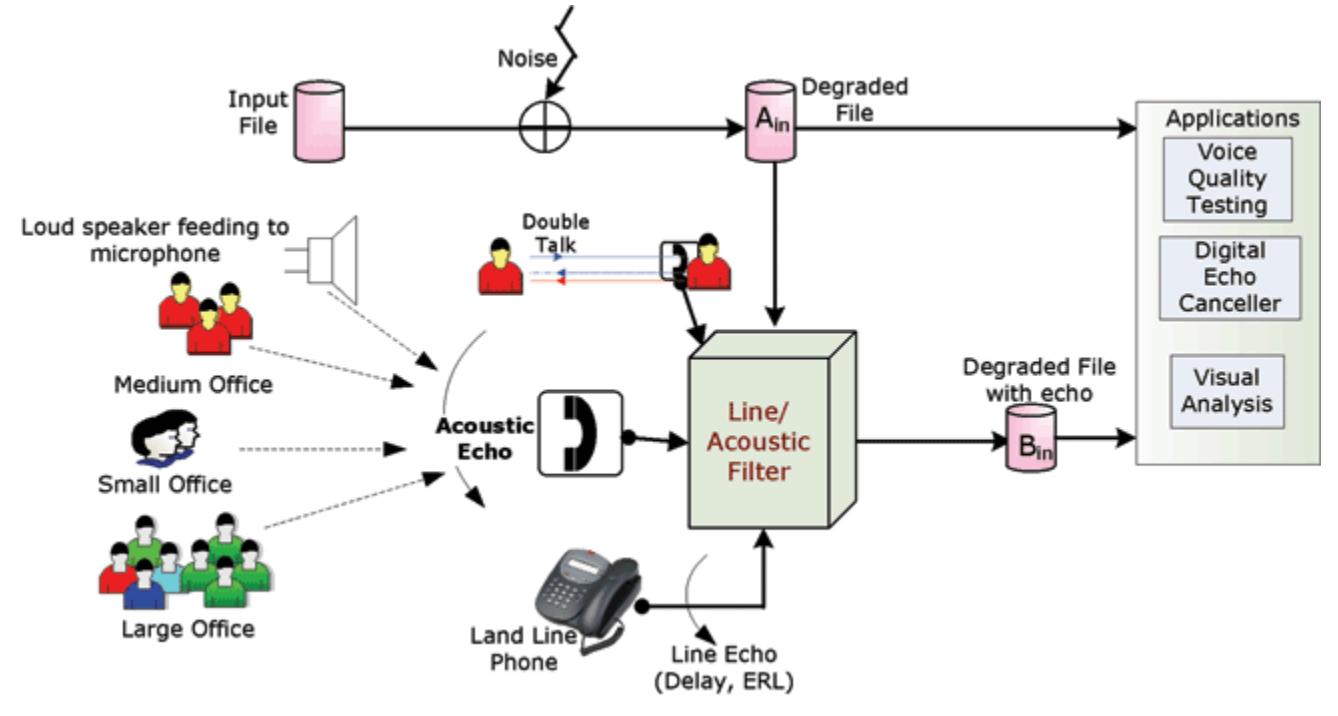

### **Overview**

Audio Processing Utility is a pre-processing application used for manipulating the input audio (tones, and voice) files with impairments such as delay, noise, acoustic echo, line echo, and double talk. An echo file is generated if a corresponding line or acoustic echo filter is specified. It analyzes the given coefficients files and calculates the applied delay and ERL. The degraded audio output file can then be visually analyzed or used for further speech analysis with GL's Voice Quality Testing, Digital Echo Canceller and other applications.

APU (Audio Processing Utility) is designed to produce a specific configurable degraded file for a given input file. An echo file can also be generated if a corresponding line or acoustic echo filter is specified. In addition, if two files are specified as input files, then, the echo path characteristics will be calculated.

For more details, refer [Audio Processing Utility](https://www.gl.com/audio-processing-utility.html) webpage.

## **Main Features**

- Generate echo files with appropriate acoustic and hybrid echo
- Generates degraded voice files with noise, power level, and interference
- Supports high-quality voice over IP, with substantial packet delay and loss
- The files generated can be used to test VQT, ECs, and P.56 active speech level
- Supports A-law, µ-law, Windows PCM (\*.wav), and 16-bit Intel linear PCM audio file
- Supported Codecs are G.711 µ-law, G.711 A-law, G.723.1, G.726, G.729, G.729a, G.729b, G.729ab, G.729e, G.729g, iLBC (20ms and 30ms frame)
- Analyzes filter coefficients, ERL (Echo Return Loss), and delay from the generated files
- Supports line echo filter model of ITU-T G168 specification and three proprietary acoustic echo filter models
- Graphical representation of output files

# **GL Communications Inc.**

**818 West Diamond Avenue - Third Floor, Gaithersburg, MD 20878, U.S.A** (Web) [www.gl.com](https://www.gl.com) - (V) +1-301-670-4784 (F) +1-301-670-9187 - (E-Mail) [info@gl.com](https://www.gl.com/inforequestform.php)

## **Typical applications of APU**

**P.56 active speech level algorithm testing**: For a well-defined input file, APU will generate a precisely controlled degraded file. This degraded file can be used to test P.56 active speech level algorithm applications

**VQT (Voice Quality Testing)**: The input voice file and the controlled degraded file can be fed into the VQT algorithm and test VQT applications

**EC (Echo Canceller) testing**: The input (reference file) file and the echo file can be used to test the EC. APU can generate line echo and acoustic echo files, and test line EC and acoustic EC, which makes it unique.

**Offline echo analysis**: The offline echo analysis function of APU will analyze the stimulus & degraded signal files and calculate the echo path filter coefficients, ERL and delay.

## **Operations**

The degraded files can be generated either by adding Noise, Filter, and/or Double Talk. Commonly, only the noise file is added to the input file, to generate a degraded  $(A_{in})$  file. The reference file and the degraded file can be used for voice quality testing.

These degraded files may be further filtered as per line / acoustic echo models to generate echoed files. Double talk files can also be added to the echo signals. The degraded and echoed files can be used in ECs (echo cancellers).

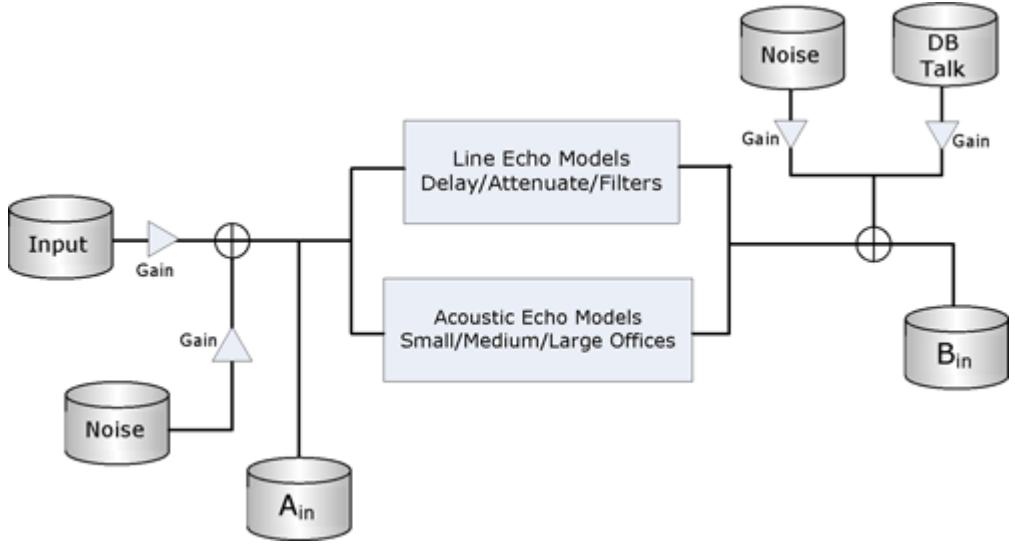

**Figure: APU Operations**

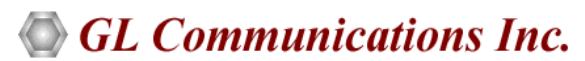

**818 West Diamond Avenue - Third Floor, Gaithersburg, MD 20878, U.S.A** (Web) [www.gl.com](https://www.gl.com) - (V) +1-301-670-4784 (F) +1-301-670-9187 - (E-Mail) [info@gl.com](https://www.gl.com/inforequestform.php)

#### **Adding Noise and Filter**

White Noise of specified power (dBm0) and SNR (dB) or Noise from specified file is added to the input file to generate degraded files. The degraded files are filtered as per line or acoustic echo models to generate echoed files. Options for Line Echo filter are M1~M8 as per ITU-T G.168 specifications (Version 08/2004) or "Others" for user-defined filters. A1~A3 (acoustic filters) are GL proprietary implementations of the acoustic filters such as small office, medium office and large office.

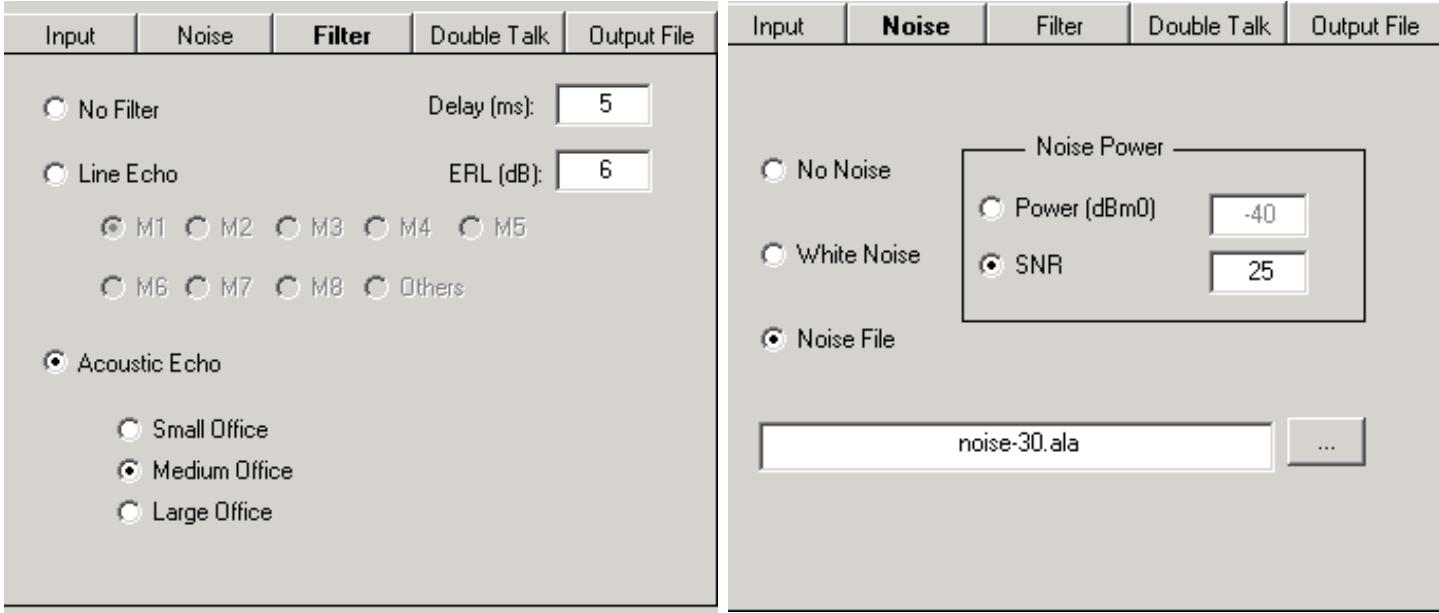

#### **Figure: Adding Noise and Filter**

#### **Adding Double Talk**

Users can either select tones of required frequency (Hz) and power level (dBm0) or choose a double talk file of certain power level to generate degraded  $B_{in}$  files. The power of the selected file can also be adjusted to the user defined level. Double talk files can also be added to the echo version of  $A_{in}$  file along with noise to generate Bin files.

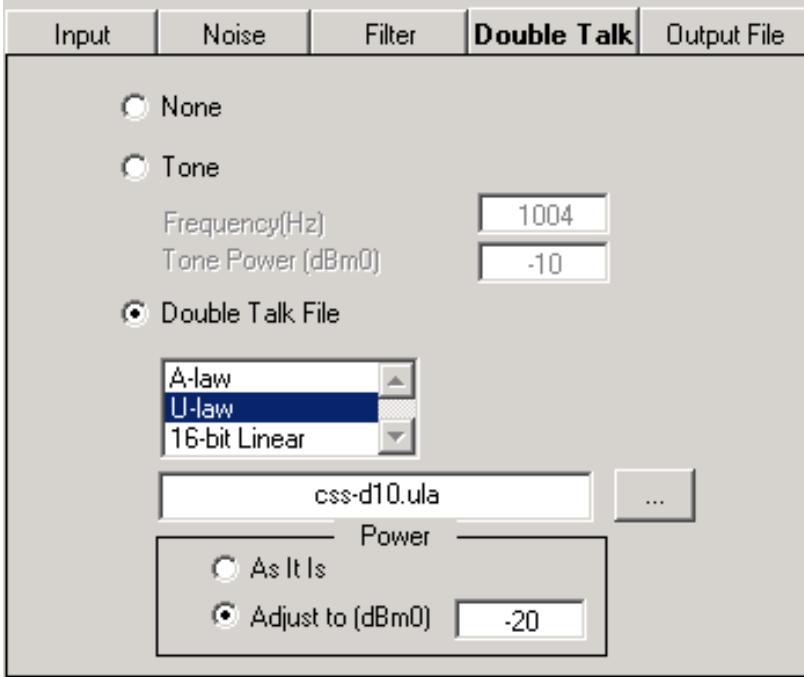

**Figure: Double Talk**

## **GL Communications Inc.**

#### **Input and Output Files**

Input to APU can be tone of specified frequency (Hz) and power level (dBm0) or could be voice from a specified file. Supported input files are A-Law, µ-Law, or 16 bit linear PCM audio files. APU supports four output file formats – A-law, µ-law, Windows PCM (\*.wav), and 16 bit Intel linear PCM audio files.

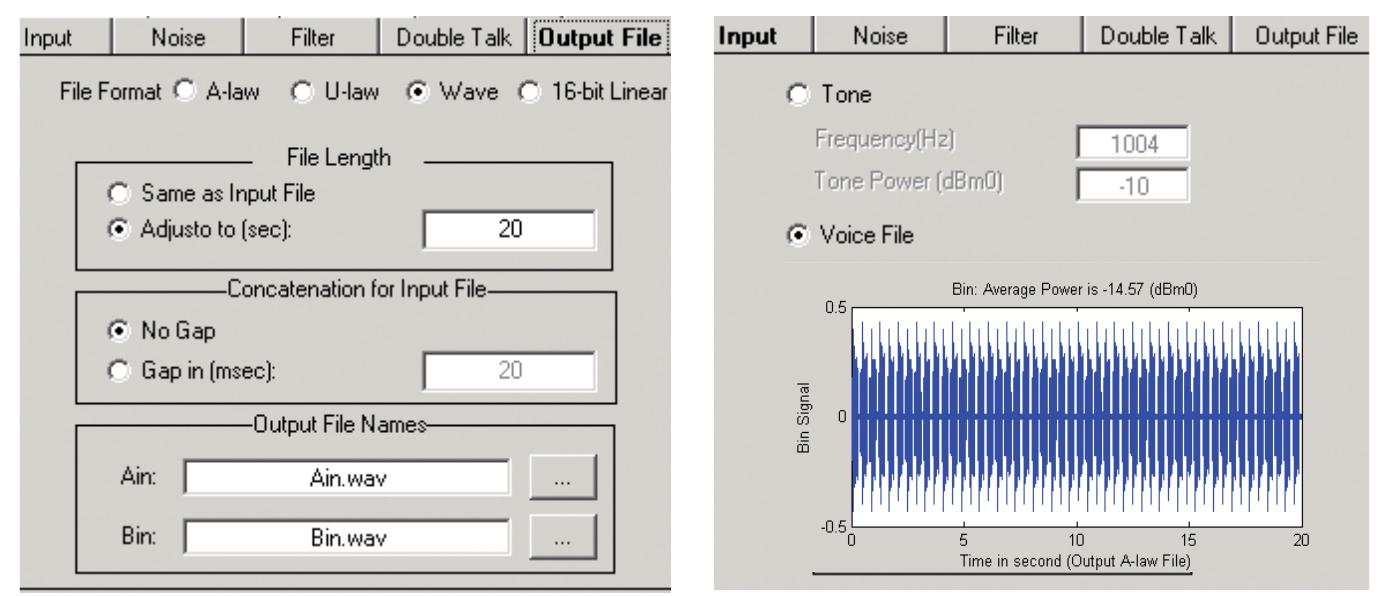

**Figure: Input and Output Files in Hz, dBm0, or Voice**

#### **Offline Analysis**

 $A_{in}$  is the stimulus signal, and B<sub>in</sub> is the signal with echoes. The offline echo analysis function of APU will analyze these two files and calculate the echo path filter coefficients, ERL and delay as shown in the screen below.

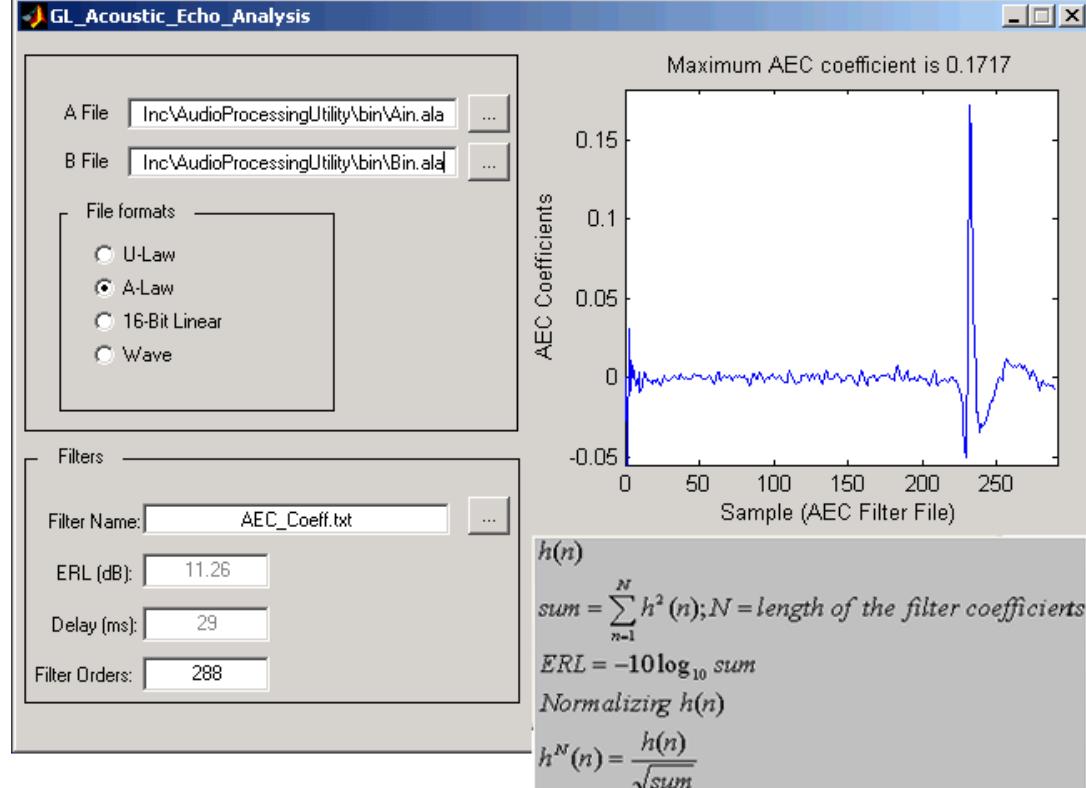

**Figure: Offline Echo Analysis**

## GL Communications Inc.

## **Buyer's Guide**

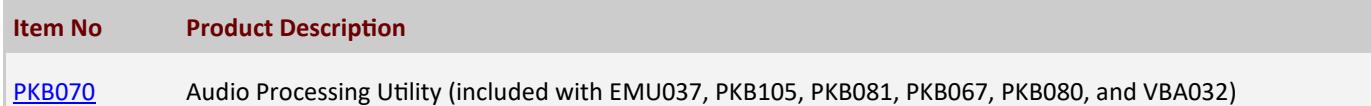

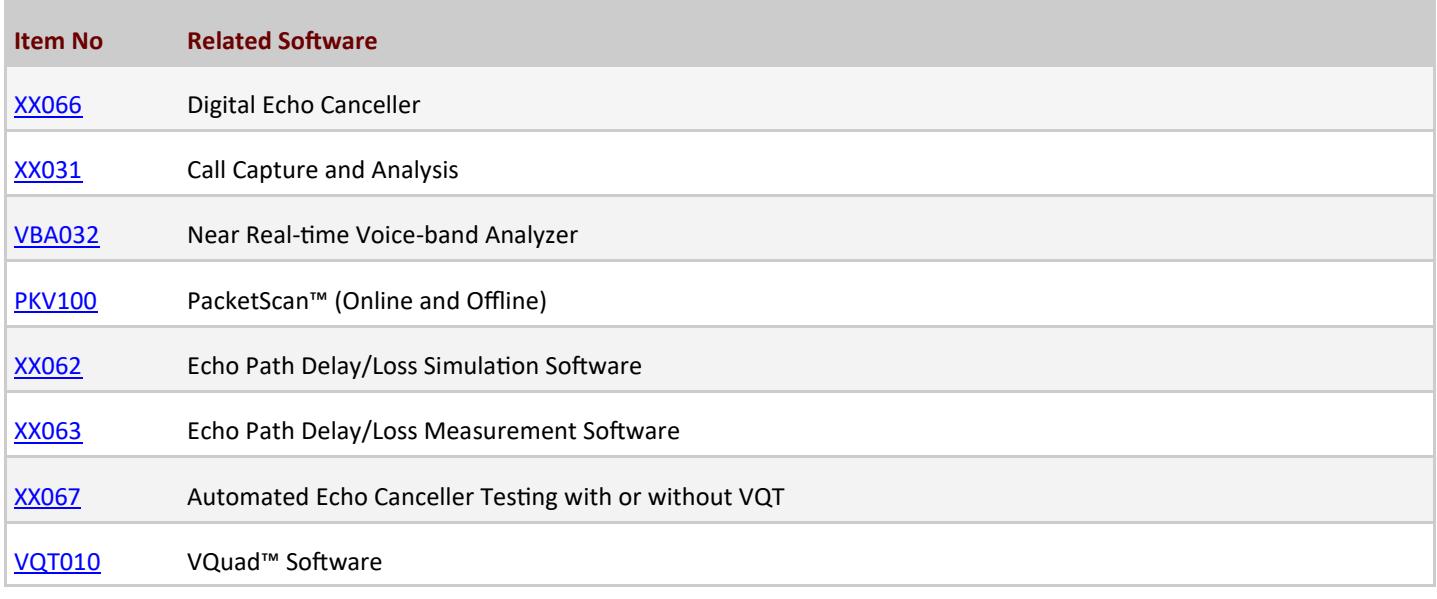

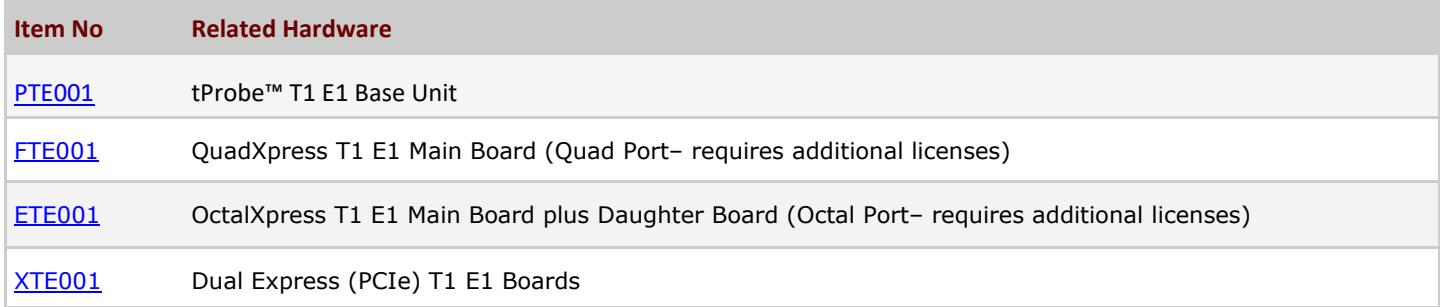

For more details, refer **[Audio Processing Utility](https://www.gl.com/audio-processing-utility.html)** webpage.

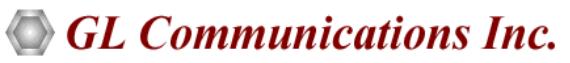

**818 West Diamond Avenue - Third Floor, Gaithersburg, MD 20878, U.S.A** (Web) [www.gl.com](https://www.gl.com) - (V) +1-301-670-4784 (F) +1-301-670-9187 - (E-Mail) [info@gl.com](https://www.gl.com/inforequestform.php)